# **Minutes of Meeting LOFAR Software**

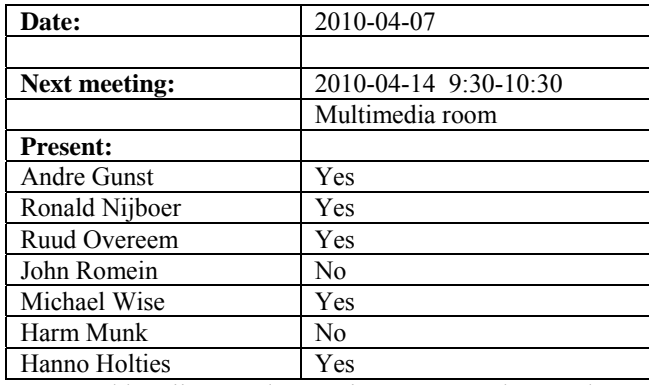

cc: Arnold Meijster, Rob van Nieuwpoort, Arthur Coolen, Jurjen Sluman, Pieter Donker, Chris Broekema, Joris v. Zwieten, Marcel Loose, Adriaan Renting, Ger van Diepen, Michiel v. Haarlem, Jan Reitsma, Ger de Bruyn, Arno Schoenmaker, Hanno Holties, Corina Vogt, Jan Noordam, Joe Masters, Lars Bähren, Johan Hamaker, Sven Duscha, Jan-David Mol, Teun Grit, Alwin de Jong, Frank Breitling, Anastasia Alexov, Jason Hessels, Joeri van Leeuwen, John McKean, George Heald.

#### *Remarks previous minutes*

•

#### *Announcements*

- This week there is a transient busy week.
- Stopday is at 12 April 2010.
- In May the software drivers will be upgraded of the BG/P. This takes about 2 days.

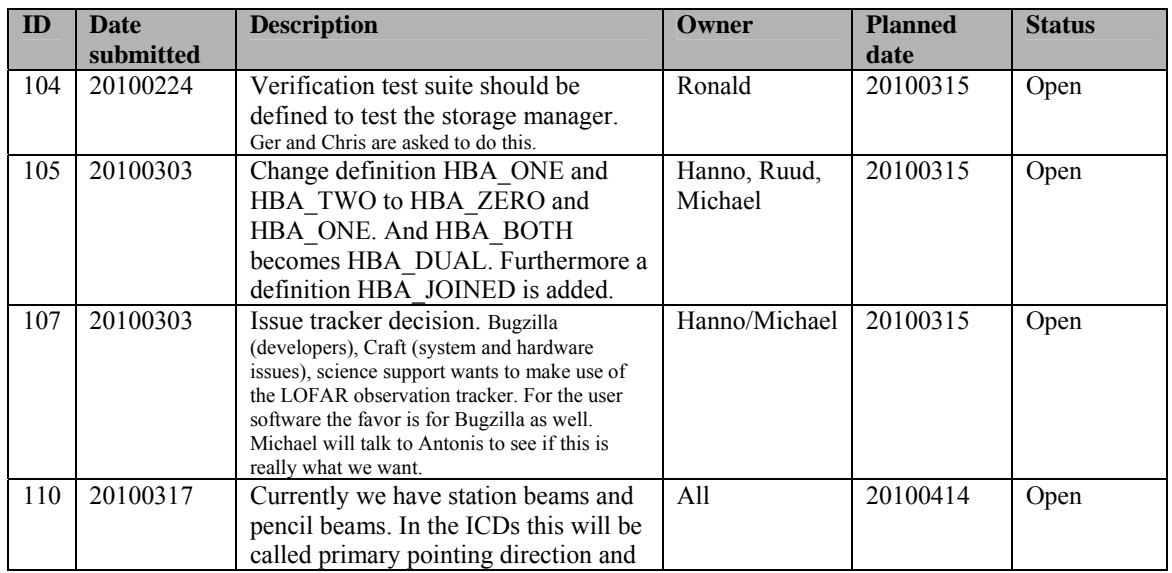

#### *Action item overview*

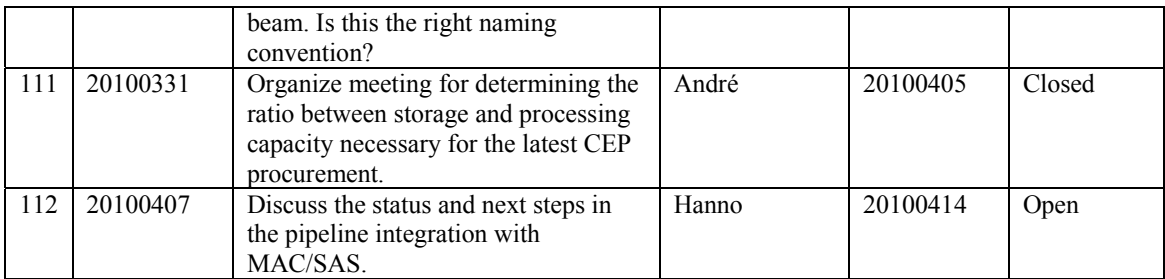

Last: 110

## *Progress*

## *System Integration*

Achieved since last meeting:

- The ITRF beamserver works and is validated. Both for the LBA and HBA.
- The ITRF beamserver needs a 3D vector for the HBA tiles. This used to be 2D. Pieter is changing the coordinate database to support 3D vectors.
- Next step is to include the CalServer.
- In OLAP its now possible to cancel one observation without cancelling the others.
- Chris is checking why the sky is flipped with the new storage data writer together with Joris. Probably this is caused by a wrong sign.
- Hanno sets up a chat with John Swinbank, Ruud Overeem and Chris Broekema about the pipeline integration.

Problems / current activities:

- On several stations the Rubidium is not always in lock. In appears that the number of satellites received at those stations is lower on average than other stations. The exact cause is under investigation.
- Arthur works on a multi user server for the SAS server. During the last week there were some problems with simultaneous queries on the same server. Needs to be tested.
- •

Next actions:

- Solutions for the high station temperature in the summer are under investigation.
- A temperature sensor will be installed in the concentrator node as well.

#### **Imaging Pipeline (Ronald):**

Achieved since last meeting:

- Ronald is looking into the required processing numbers with a focus towards the imager.
- Analytical beammodel will be implemented in the imager.
- Faraday rotation in BBS was implemented and tested by George. The tests failed and this is now under investigation.
- Joris is looking into the use of shapelets.

Problems / current activities:

- The ionospheric models have been tested on Cygnus and 3C96. Clock correction is also in. Next step doing this on multiple directions.
- Control BBS should be revisited by Marcel. How to deal with failing processing nodes and the use of the global solver.
- •
- •

Next actions:

• Focus on the minimal required tasks for MSSS.

## **Pulsar Pipeline (Michael):**

Achieved since last meeting:

- All the offline tools are currently integrated and are build.
- Ken has a first version of the pipeline framework working.
- Alwin is working on the datawriter. However the progress is slow now. This has to speed up. The station decoding piece of code we get from Oxford. This costs also another two weeks.

•

•

Problems / current activities:

•

Next actions:

- Implement second transpose operation.
- Update BF datawriter.
- •

## **VHECR Pipeline (Michael):**

Achieved since last meeting:

• TBB metadata can not be included now because of other priorities (imaging pipeline) of Pieter, Ruud. As soon as the ITRF beamserver, calserver and central coordinate database is in place this will get attention.

- The triggers at the horizon found by Arthur in RS205 are probably caused by an electric fence.
- Currently the offline cosmic ray code is one big pile of software. This does not work from a maintainability point of view. Furthermore working on the same code with multiple people at the same time is very hard. Martin is busy to regroup the software and break it into multiple sources.

• Problems / current activities:

• Next actions:

•

## *Infrastructure (Harm)*

Achieved since last meeting:

•

•

Problems / current activities:

•

Next actions:

- •
- •

## *User Data and Archive (Hanno)*

Achieved since last meeting:

- Yesterday a steering group meeting was held.Progress was presented and a planning was made.
- Requested from Big Grid 0.5 FTE to support us getting the imaging pipeline software to work on Grid computing platforms. Furthermore the pipelines needs to run as well from Astrowise.
- There is already a Target cluster (3000 cores) which can be used. This can be claimed by LOFAR.
- Grid cluster of 2000 cores can be used as well.
- Test platform of 600 TByte disks, 900 TByte on tape is available in Groningen which can be partly used by LOFAR.
- Juelich will be included in the working group.
- This afternoon there is a meeting with IBM. One of the discussion items is how to use the test platform of Target for LOFAR.

• For the CEP hardware procurement archive staging machines needs to be procured as well. They should be able to achieve an overall average bandwidth of 2 Gbps. The designed peak performance should be 10-20 Gbps.

Problems / current activities:

- A quick look at Juelich: data transport protocol is now working yet. Although there are still some communication problems.
- The speed at the Lexars is still an issue.
- Identity management: half April we are able to transfer user accounts and project information through the archive.
- 21 April an archive meeting will be held with our international partners.
- •

Next actions:

•

#### *Decisions*

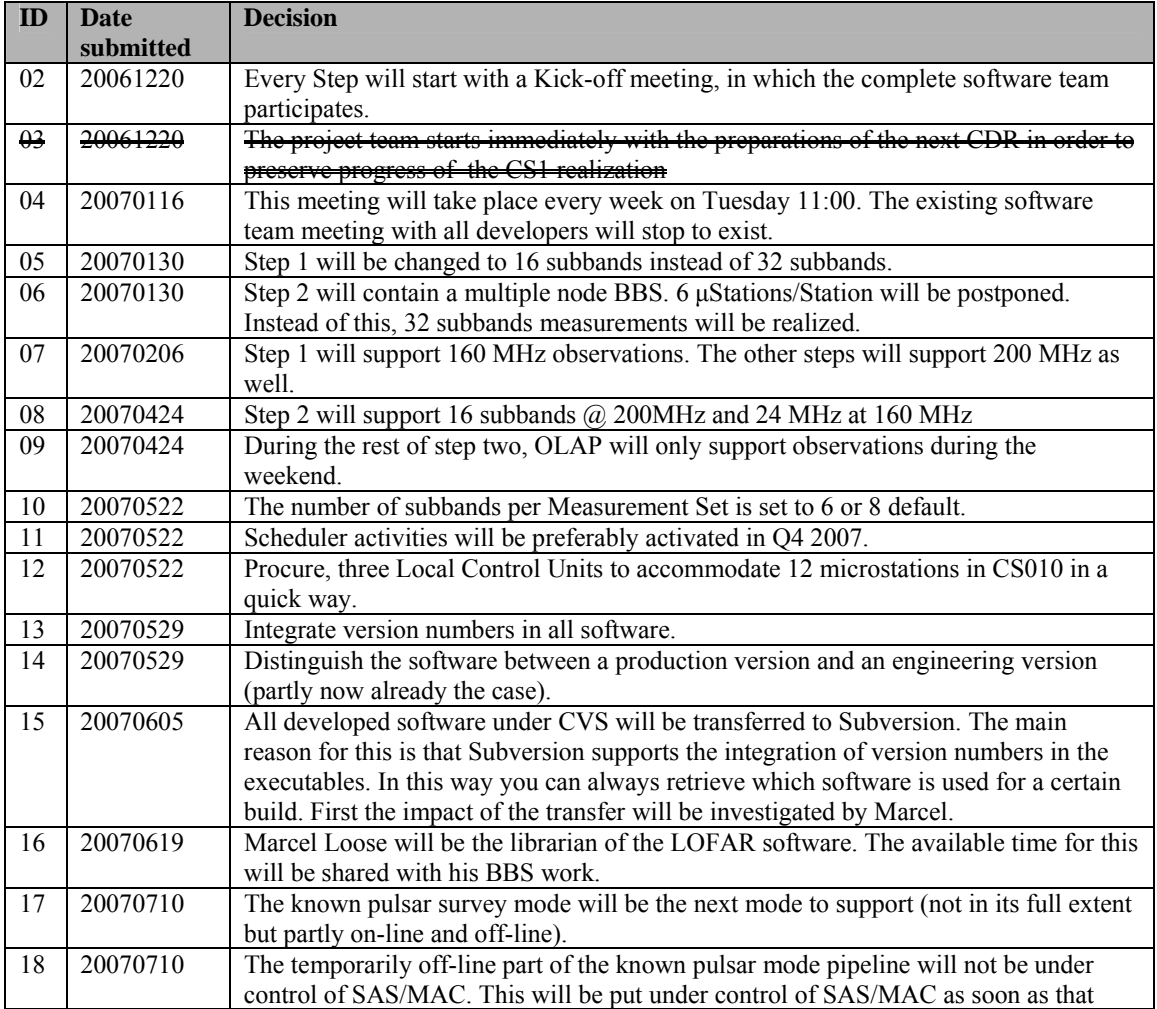

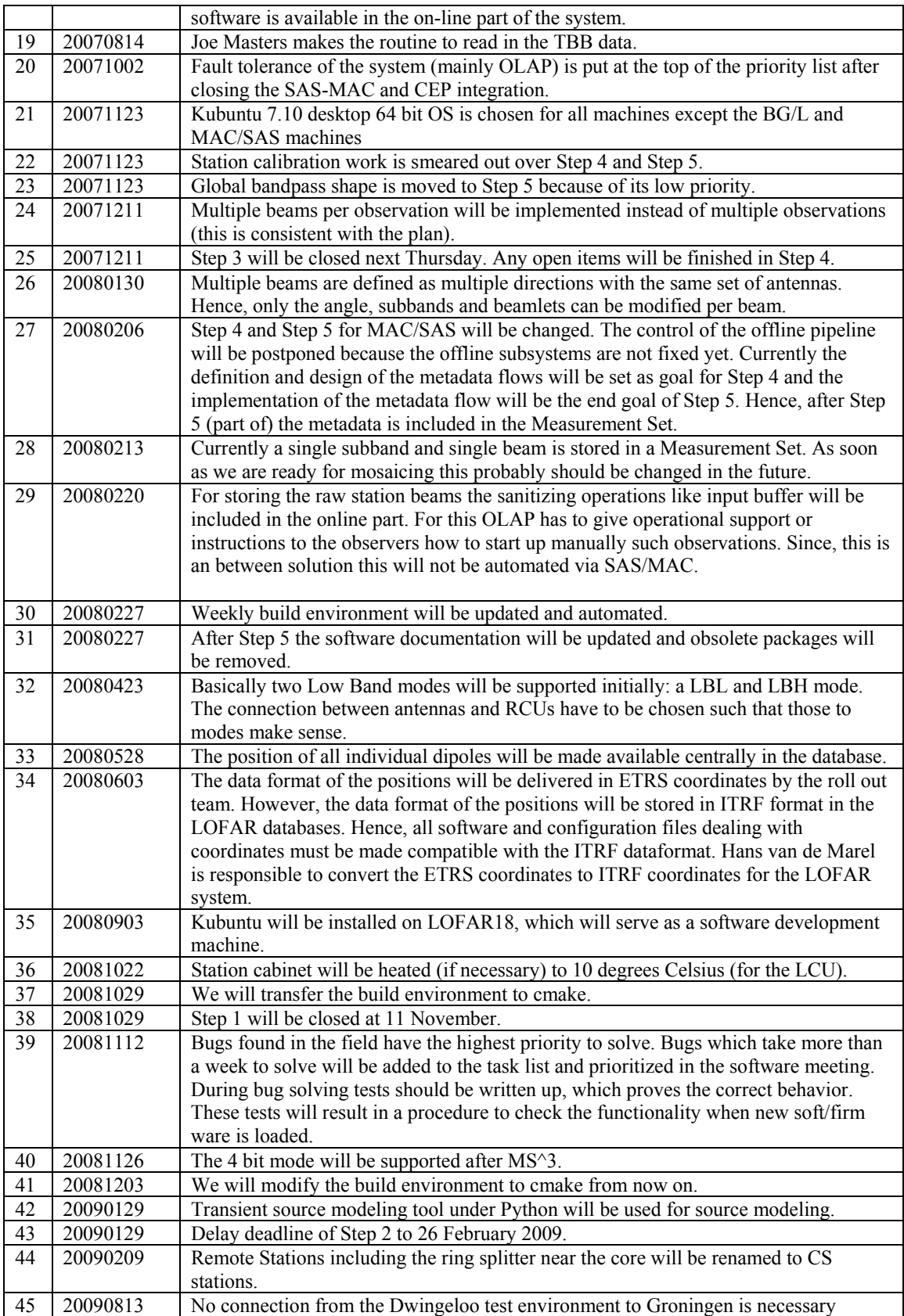

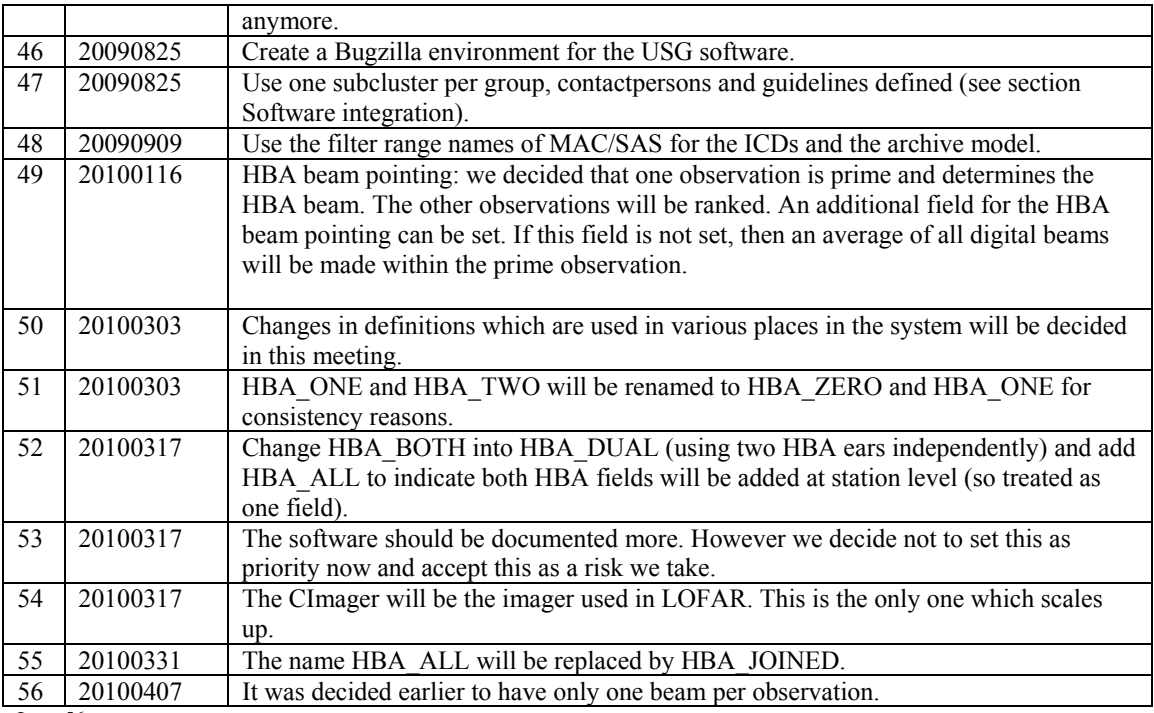

Last: 56

## *Table round*

- Ruud: After installing a new development server (rs005) also a new test environment was installed. This works and we will switch to the new machines. Now we can test on the same software as in the field.
- Michael: James was asking for the Rubidium information of the Effelsberg station. At the end the Rubidium information logs can be made available centrally. But for the time being we could give the NTP log files manually to James.